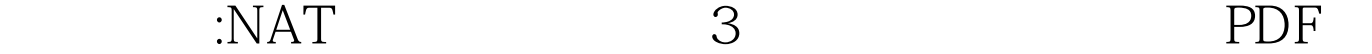

https://www.100test.com/kao\_ti2020/590/2021\_2022\_\_E6\_80\_9D\_ E7\_A7\_91\_E8\_AE\_A4\_E8\_c101\_590394.htm NAT 3 1 NAT( ) 2 NAT( )  $3$  PAT( ) 1 (1) IP  $(2)$  IP  $(3)$ router(config) #ip nat inside source static local-ip global-ip (4) NAT router(config) #int  $s$ O/Orouter(config-if) #ip nat outside router(config) #int fO/O router(config-if) # ip nat inside 2  $NAT$  (1)(2)  $(3)$ router(config)#access-list access-list-number permit source source-wildcard router(config)#access-list 1 permit 192.168.100.0  $0.00255(4)$  IP router(config) #ip nat pool pool-name start-ip end-ip {netmask netmask|prefix-length prefix-length } [type rotary] netmask by prefix-length type rotary (Theorem 2: router(config)#ip nat pool test 61.159.62.130 61.159.62.132 netmask 255.255.255.192 (5) router(config) #ip nat inside source list access-list-number pool pool-name router(config) #ip nat  $inside$  source list 1 pool test  $(6)$  NAT 3 PAT

 $ip$ 

router(config) # $access$ -list 1 permit  $10.1.1.0000255 \quad 4$ router(config) #ip nat pool onlyone 61.159.62.130 61.159.62.130 netmask 255.255.255.248  $5$  IP router(config) #ip nat inside source list access-list-number pool pool-name overload router(config) #ip nat inside source list 1 pool onlyone overload 5: IP router(config) #ip nat inside source list 1 interface s0/0 overload

100Test www.100test.com